# **Public Support - Support Request #11618**

# **Receiving name of current filter instance**

2020-07-02 17:12 - hidden

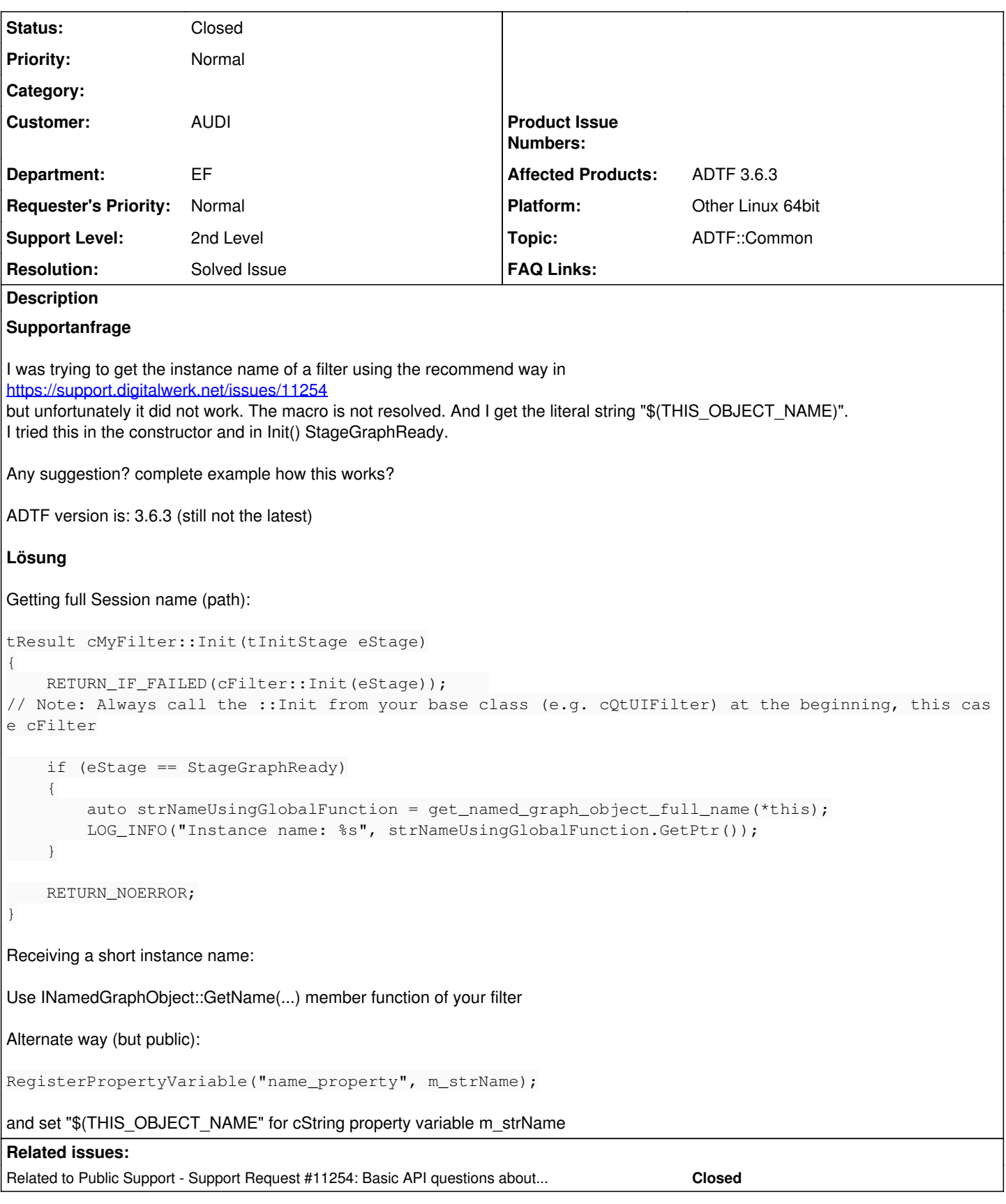

## **History**

## **#1 - 2020-07-03 14:48 - hidden**

*- Related to Support Request #11254: Basic API questions about Sample Stream, Runner and getting the instance name added*

#### **#2 - 2020-07-03 14:52 - hidden**

- *Project changed from Public Support to 11*
- *Status changed from New to In Progress*
- *Topic set to ADTF::Common*
- *Customer set to AUDI*
- *Department set to EF*

### **#3 - 2020-07-06 09:23 - hidden**

*- Status changed from In Progress to Customer Feedback Required*

Hi Samer,

#### have a look here:

```
tResult cMyFilter::Init(tInitStage eStage)
{
        RETURN_IF_FAILED(cFilter::Init(eStage));    
// Note: Always call the ::Init from your base class (e.g. cQtUIFilter) at the beginning, this case cFilter
        if (eStage == StageGraphReady)
        {
                auto strNameUsingGlobalFunction = get_named_graph_object_full_name(*this);
                LOG_INFO("Instance name: %s", strNameUsingGlobalFunction.GetPtr());
       }
        RETURN_NOERROR;
}
```
#### **#4 - 2020-07-06 09:48 - hidden**

Hi Samer,

I think you missed registering the property\_variable in your constructor:

```
RegisterPropertyVariable("name_property", m_strName);
```
Only then will it be resolved during initialization.

Regards,

Martin

#### **#5 - 2020-07-07 08:27 - hidden**

Hi Florian&Martin,

thanks for the answer! both variants work now.

However, I see a disadvantage in each of them.

- with get\_named\_graph\_object\_full\_name(\*this) I get a very long name, which is not helpful for debug messages - with the property variable, I expose a property which can be seen/changed by the user I would prefer a way, where I get the name of the short-object internally.

For the current time, these ways suffice. The ticket can be closed!

Best Regards, Samer

### **#6 - 2020-07-07 09:12 - hidden**

Hi Samer,

- with get\_named\_graph\_object\_full\_name(\*this) I get a very long name, which is not helpful for debug messages

then just use the INamedGraphObject::GetName(...) member function of your filter :-)

- with the property variable, I expose a property which can be seen/changed by the user

Yes, these macros are actually intended to be used by the user creating a session (by using them in property values) and not for your use-case in the first place.

Regards,

Martin

### **#9 - 2020-07-14 09:28 - hidden**

- *Status changed from Customer Feedback Required to To Be Closed*
- *Resolution set to Solved Issue*
- *Platform Other Linux 64bit added*

### **#10 - 2020-07-14 09:37 - hidden**

- *Project changed from 11 to Public Support*
- *Subject changed from Failed to Get Filter Name with \$(THIS\_OBJECT\_NAME) to Receiving name of current filter instance*
- *Description updated*
- *Private changed from Yes to No*

# **#11 - 2020-10-06 10:27 - hidden**

*- Status changed from To Be Closed to Closed*